Source:

https://bin95.com/vocational-training/plc-training/programming/pid-tuning-calculator-tips.htm

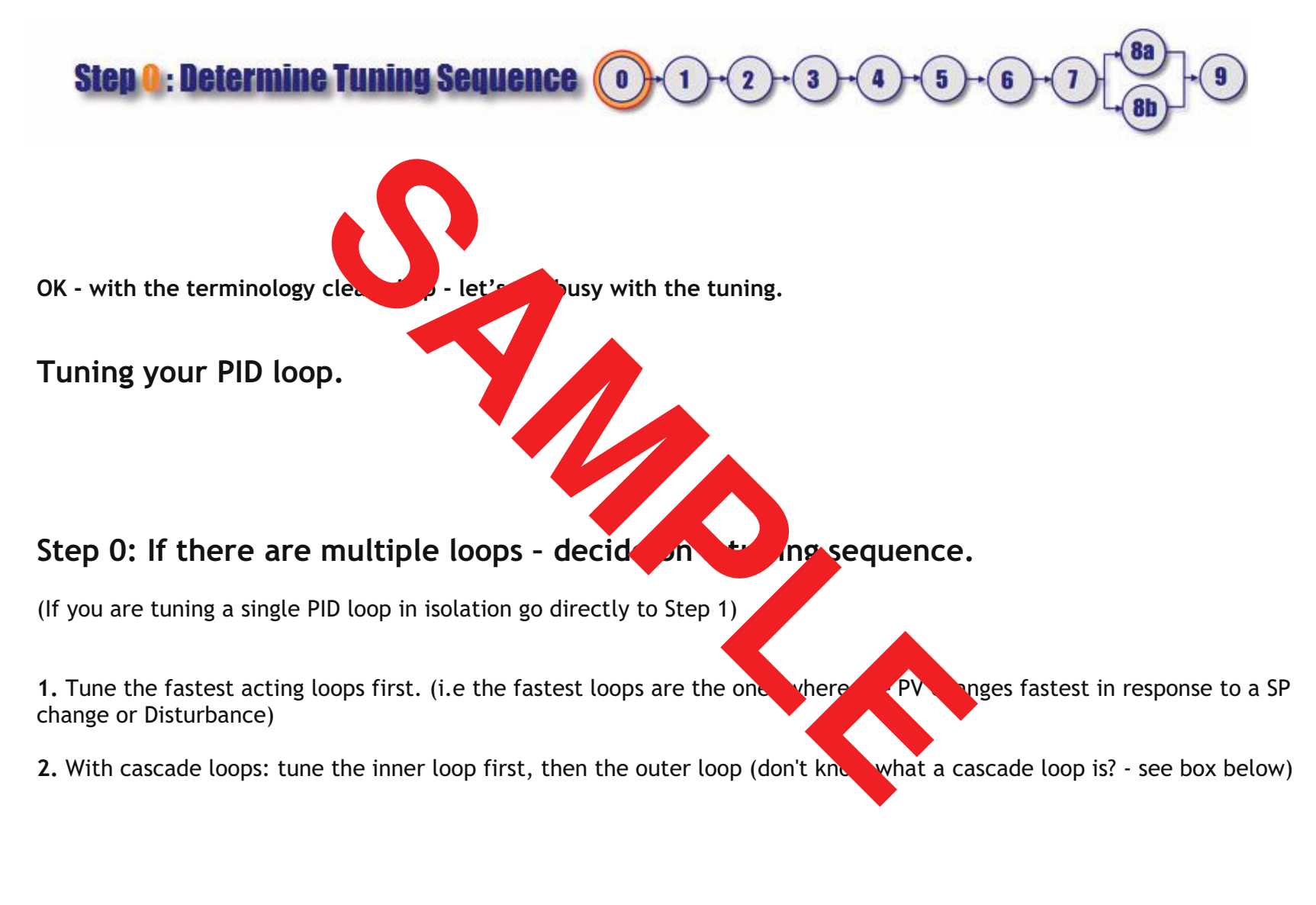

## Source:

https://bin95.com/vocational-training/plc-training/programming/pid-tuning-calculator-tips.htm

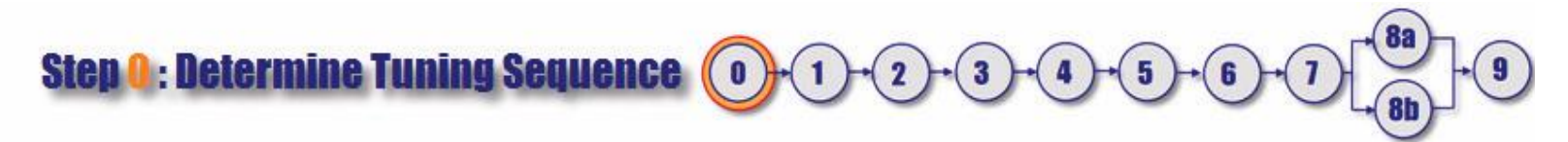

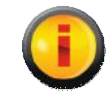

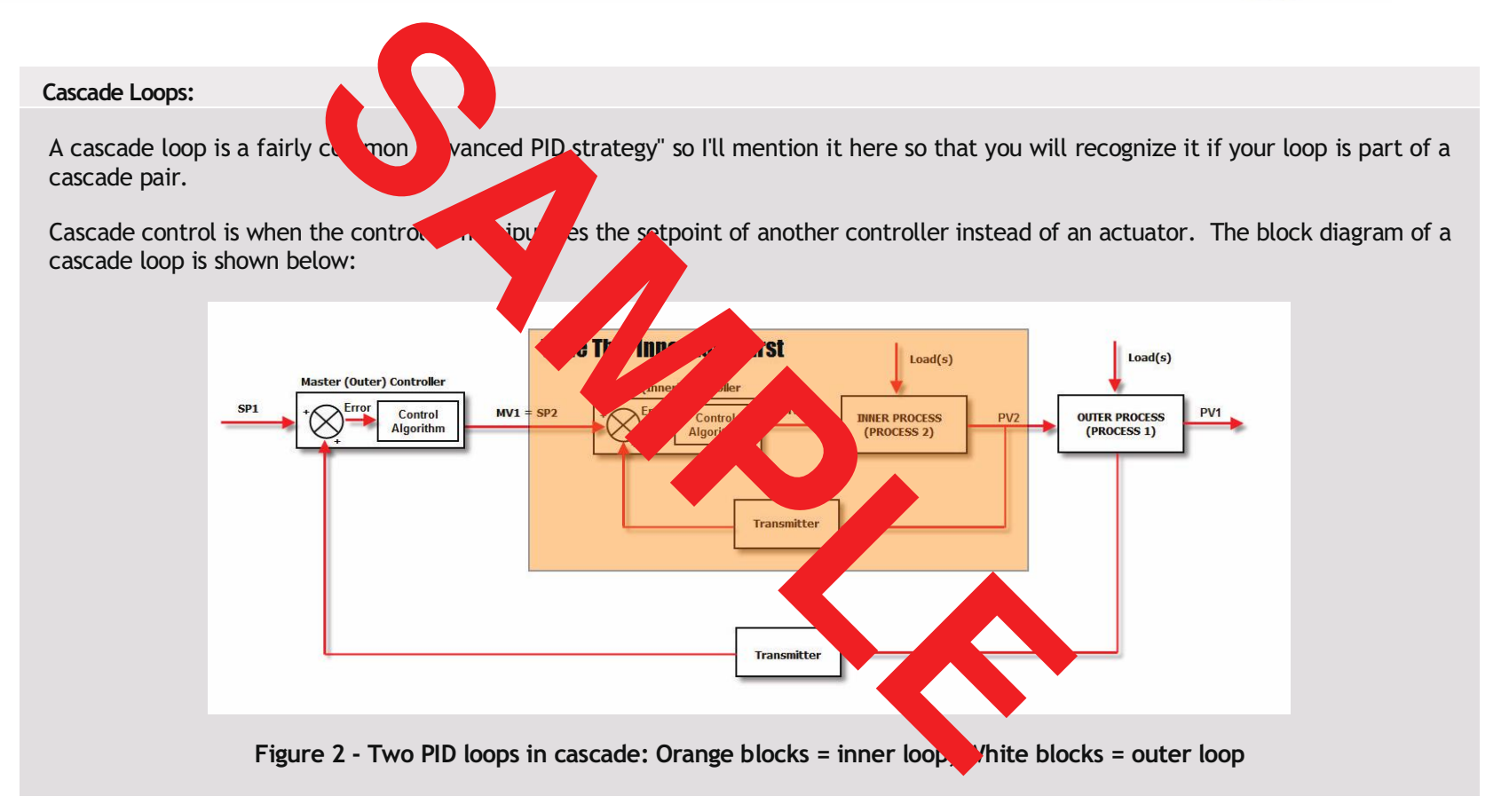